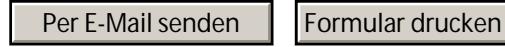

## **Unfall Zeitung.de**

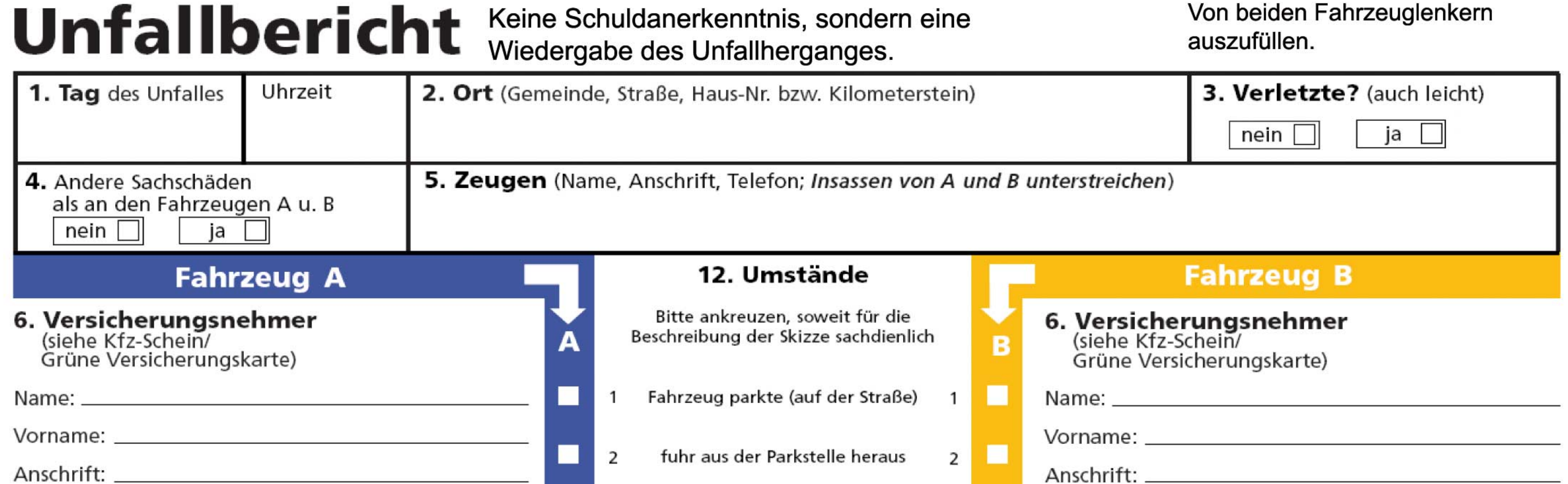

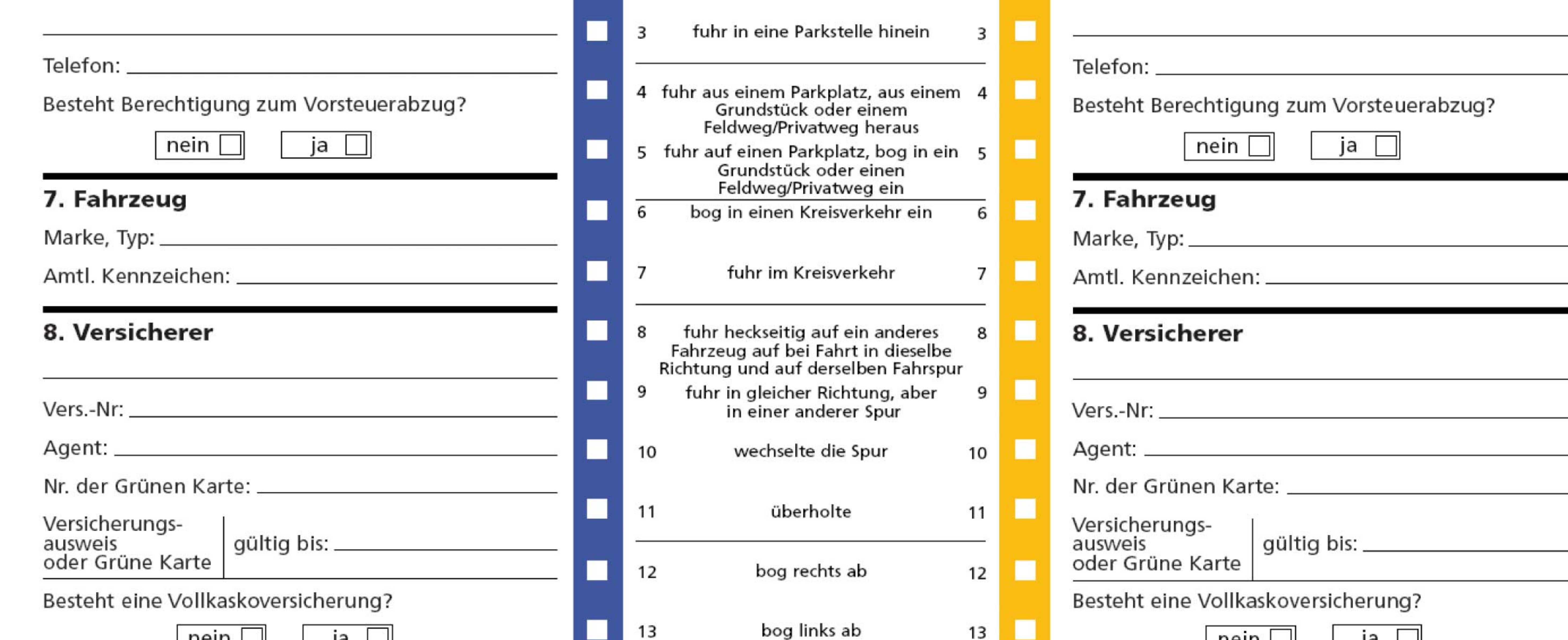

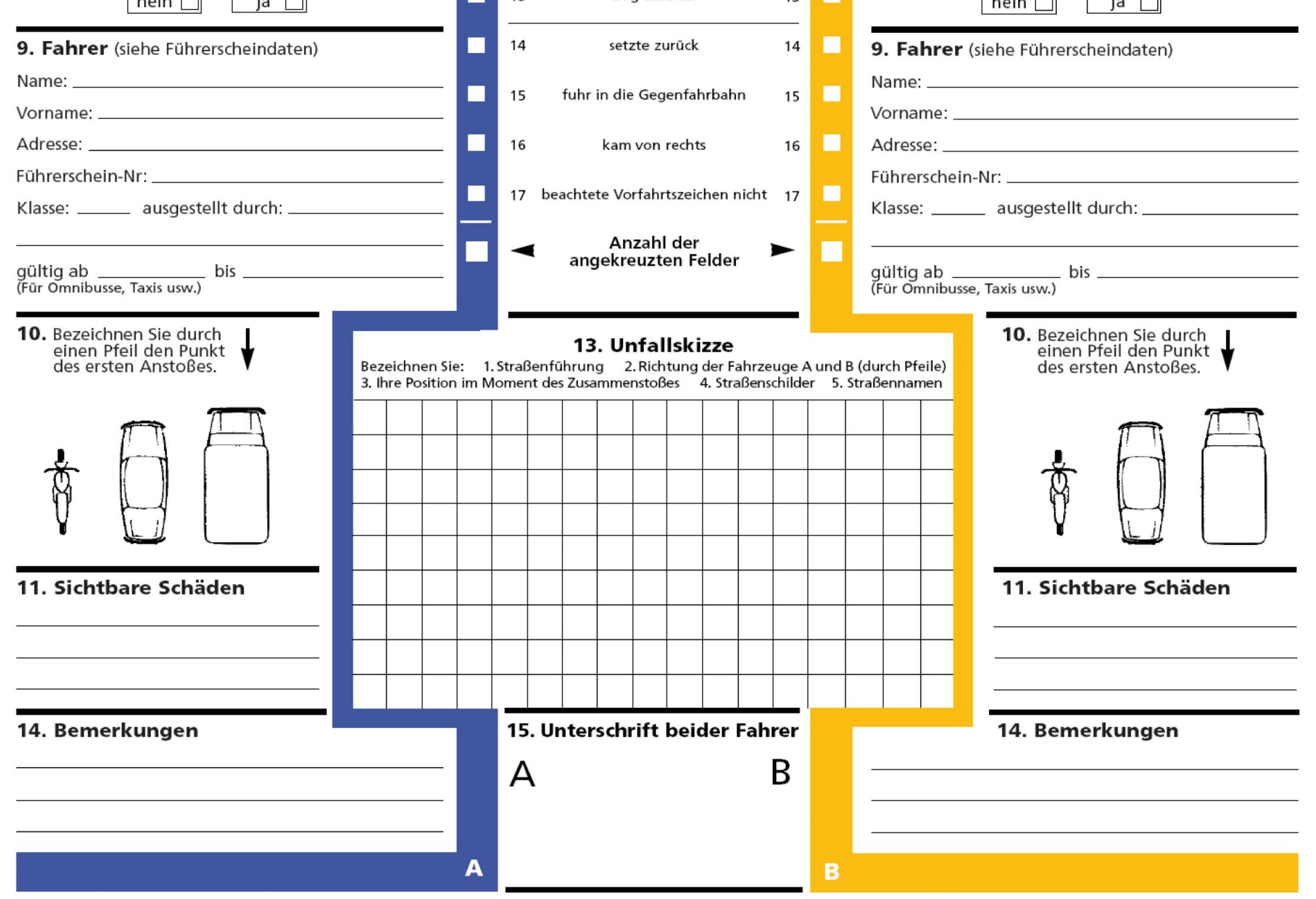